## **King Saud University College of Computer & Information Sciences Computer Science Department**

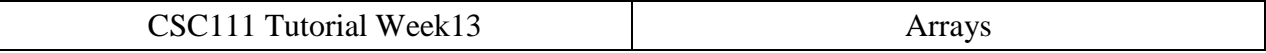

**Exercise 1: What would be the output of each of the following code fragments:**

- **a) int[] a = {1,2,3,9,8,7}; System.out.print(a.length);**
- **b) int[] a = {1,2,3,9,8,7}; System.out.println(a[0]); System.out.print(a[5]);**
- **c) int[] a = {1,2,3,9,8,7}; System.out.println(a[a.length]); System.out.print(a[a.length-3]);**
- **d) double[] b = {1.1, 2.5, 4.6, 10.8}; b[-1] = 4.3;**
- **e) int a[]; a[0]=5; a[1]=3;**
- **f**) int[]  $a = new int[10];$ **for(int i=0; i<a.length; i++){ a[i]=i; System.out.print(a[i]);**
- **g) String[] days = {"Sat", "Sun", "Mon", "Tues", "Wed", "Thurs", "Fri"}; for(int i=0; i<days.length; i++) if(days[i].equals("Thurs") || days[i].equals("Fri")) System.out.println("Week End!"); else**

```
System.out.println((days.length-2)-i+" days left for week 
end");
```
## **Exercise 2: Tracing**

```
a) Trace the following program
public class MyProgram {
      private int[] a;
      public MyProgram(int size){
            a = new int[size];
      }
      public void fillArray(){
            for(int i=0; i<a.length; i++)
                  a[i]=i+1;}
      public int[] reverse(){
            int[] b = new int[a.length];
            for(int i=0; i<b>0</b>. length; i++)
                  b[i]=a[a.length-1-i];return b;
      }
      public int mul(int[] c)
      {
            int mul=1;
            for(int i=0; i<c.length; i++)
                  mul *= c[i];
            return mul;
      }
      public void display()
      {
            for(int i=0; i<a.length; i++)
                   System.out.print(a[i]+" ");
            System.out.println();
      }
}
public class Test {
      public static void main(String[] args){
              MyProgram a = new MyProgram(10);
              a.fillArray();
              a.display();
              int c[] = {3,5,2,1,4};
              System.out.println("Mul result = "+a.mul(c));
             int d[] = a.reverse();
             for(int i=0; i< d.length; i++) System.out.print(d[i]+" ");
              System.out.println();
      }
```
**}**

- b) Add a new method in MyProgram claas that returns the sum of even numbers of attribute array a[ ] **public int** sumEven(){ **//write your code here }**
- c) Call the method sumEven()in main program and print it result. What is the printed result?
- d) Trace the following program

```
public class test{
      public static void main(String[] args){
            int [] a = new int[10];
            for ( int i = 0; i < 10; i++){
                  a[i] = i;System.out.println( a[i] );
            }
            for( int i = 0; i < 10; i++) {
                  int index = a[9-i];
                  a[i] = a[i] index ];
                  System.out.println( a[i] );
            }
      }
}
```
**Exercise 3:** Complete the following method that takes a string as an argument and returns this string as an array of chars (*hint: use String.charAt(index) that access a char at the specified index*).

```
public char[] charRepresentation(String s)
{
      //write your code here
}
```